<<Visual FoxPro

 $<<$ Visual FoxPro $>$ 

- 13 ISBN 9787040164879
- 10 ISBN 7040164876

出版时间:2006-12

页数:290

PDF

更多资源请访问:http://www.tushu007.com

, tushu007.com

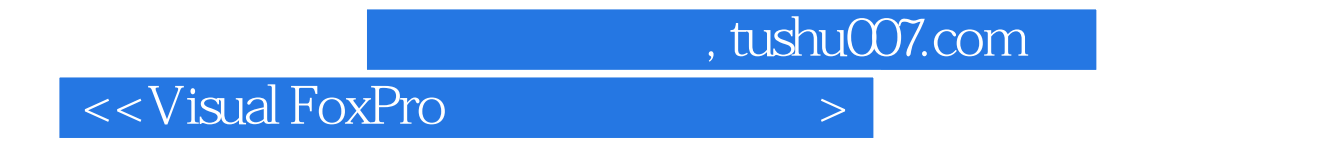

本书根据教育部最新公共计算机课教学的要求,比较全面地介绍了Visual FoxPro的基础知识。

 $V$ isual FoxPro

, tushu007.com

## $<<$ Visual FoxPro $>$

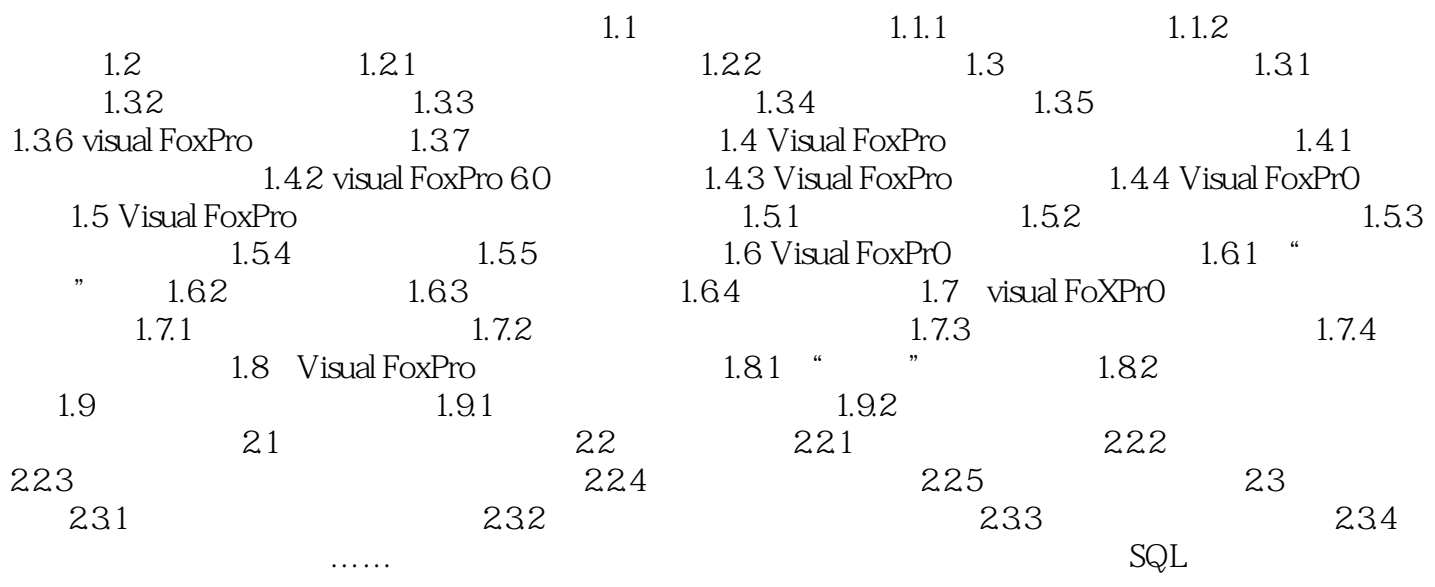

 $OLE$ 

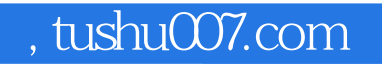

## $<<$ Visual FoxPro $>$

本站所提供下载的PDF图书仅提供预览和简介,请支持正版图书。

更多资源请访问:http://www.tushu007.com